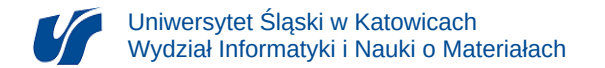

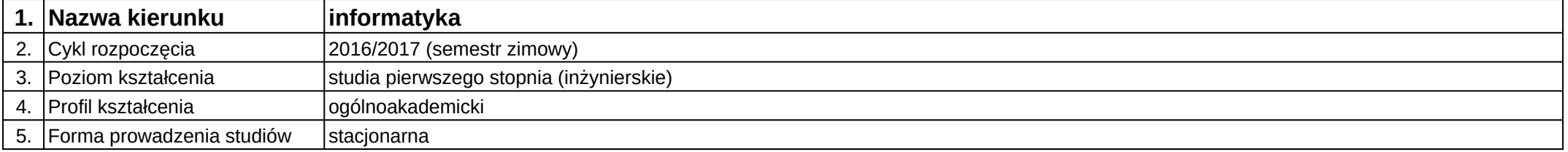

## **Moduł kształcenia:** Interfejsy graficzne dla aplikacji mobilnych

## **Kod modułu:** 08-IO1S-13-IGDAM

## **1. Liczba punktów ECTS:** 5

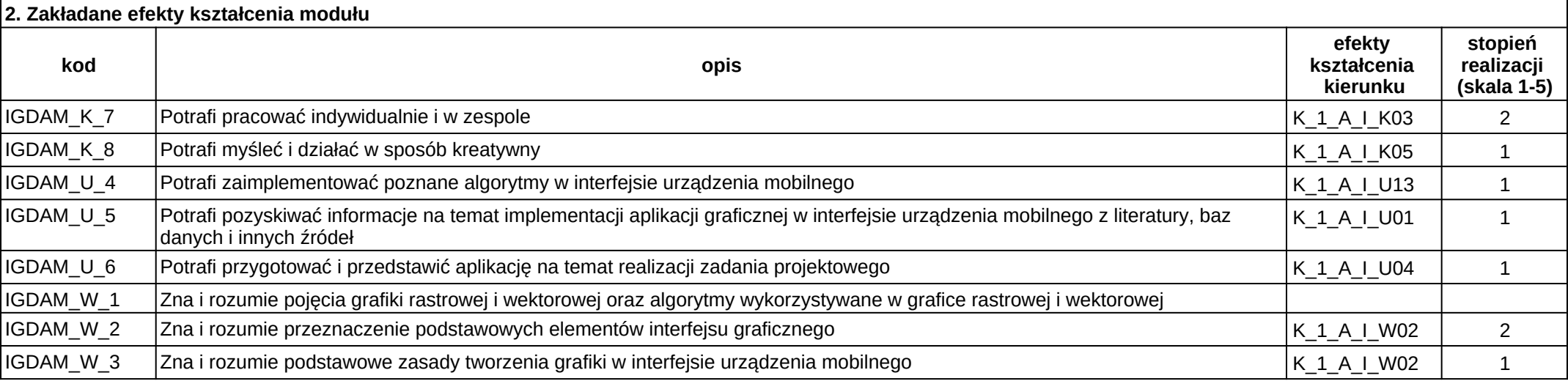

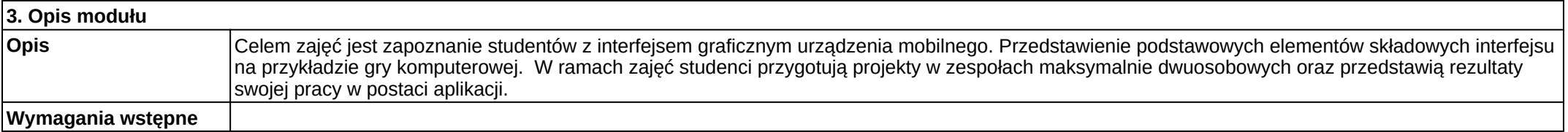

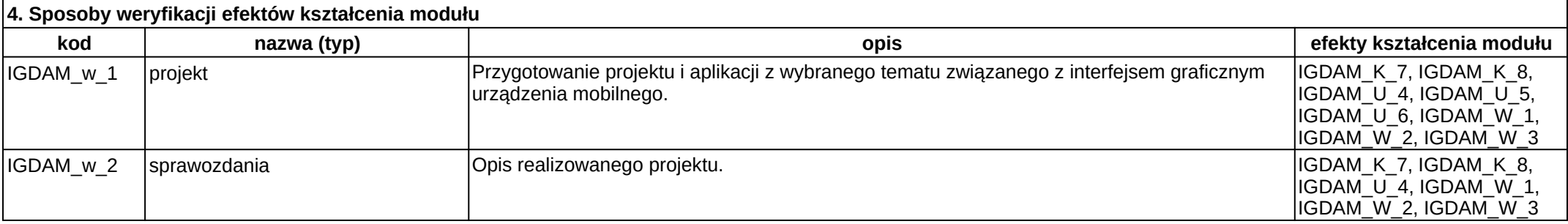

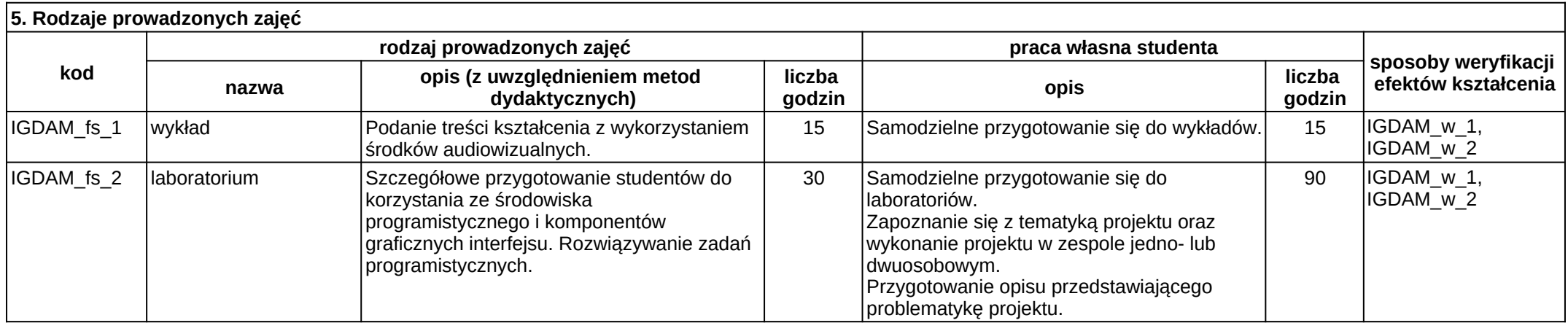